# RF – Finding Real Roots of Equations

#### © 2019 Valentín Albillo

#### **Abstract**

*RF is a program written in 1980 for the HP-41C to find real roots of an arbitrary user-supplied equation f(x)=0 using Newton's method and a user-given initial guess. Interactive and non-interactive versions provided. Five worked examples are included.*

*Keywords: root finder, solving equations, Newton's method, programmable calculator, RPN, HP-41C, HP-41CV, HP-41CX, HP42S*

#### **1. Introduction**

*RF* is a short *(42 steps)* RPN program that I wrote in 1980 for the *HP-41C* programmable calculator (will also run *as-is* in the *HP-41CV/CX* and the *HP42S)*, which will try to find a real root of an user-supplied equation  $f(x)=0$  using *Newton's method* and some user-provided initial guess.

The procedure is as follows: given an equation  $f(x)=0$  and an initial guess for the root,  $x_0$ , *Newton's method* produces a hopefully improved guess *x1*, computed this way:

$$
x_1 = x_0 - f(x_0) / f'(x_0)
$$

where  $f'(x)$  is the derivative of  $f(x)$ , which is numerically approximated like this:

$$
f'(x) \sim \frac{f(x+h) - f(x)}{h}
$$

where *h* is a suitably small value  $\left(\frac{&0.0003}{&} \text{ is used here}\right)$ . The process is iterated with  $x_I$  replacing  $x_0$  to produce a further improved guess *x<sup>2</sup>* and so on until it either *converges* to the root or else *50* iterations elapse without achieving convergence. This 50-iteration max. limit prevents endless loops and guarantees termination.

# **2. Program Listing**

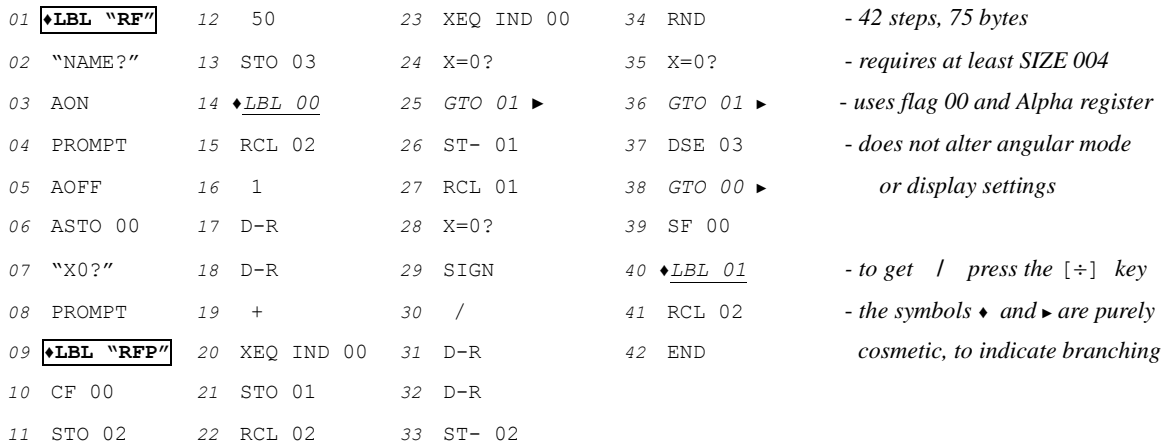

#### **3. Usage Instructions**

The program can be used both interactively and programmatically, as follows:

1) *Interactively:* in **RUN** mode, set the precision you need *(see below)* and call **"RF**" *(Root Finder)*. The program will prompt for the *name* of the program which defines  $f(x)$  and for the *initial guess*  $x_0$ . Once provided, the program will proceed to compute the root and the result will be:

- if the process *converges*, the root will be in the display (stack register *X*) and *flag 00* will be *clear*.
- if the process *does not converge* after 50 iterations, the latest guess  $(x_{50})$  will be in the display and *flag 00* will be *set* to indicate nonconvergence. In that case you can then either rerun the program using a different initial guess  $x_0$ , or else decide that no real root exists.
- 2) *Programmatically:* your program must set the precision needed *(see below)* and call **"RFP"** *(Root Finder Programmable*), which assumes that the name of the program which defines  $f(x)$  is stored in register  $R_{00}$  and the initial guess  $x_0$  is in stack register *X*, so your program must place them there before making the call. Upon returning, your program must check the outcome by testing *flag 00*:
	- if *flag 00* is *clear*, a root was found and it will be in stack register *X (and also in R*<sub>02</sub>*)*.
	- if *flag 00* is *set*, the process didn't converge and no root was found. You'll find the latest guess,  $x_{50}$ , in stack register *X*. Your program must then decide what to do next (i.e.: reporting the failure to the user, try another initial guess and call **"RFP"** again, call **"RFP"** once more to perform additional iterations continuing from  $x_{50}$  (which is already in *X*), try another approach, etc.)

Apart from being called programmatically, **"RFP"** can also be useful when searching for roots (multiple, elusive) after the very first attempt, as the name of  $f(x)$  is already stored so just simply key in your new initial guess and call **"RFP"**, thus avoiding all the prompts. See *Example 1* below.

In both cases you need to write a program to define  $f(x)$ , the equation to solve. It must be an independent program under its own *global label*, must assume that the argument *x* is in stack register *X* upon being called, and must compute and leave the corresponding value of  $f(x)$  in stack register *X*.

The *accuracy* depends on the display setting, **FIX n**. The greater **n**, the better the accuracy and the longer the time required to achieve it, though most times the computed root will be *more* accurate than specified. As a useful *rule of thumb*, if you need just 2 or 3 places, set **FIX 2**. Conversely, if you need full accuray set **FIX 7**.

## **4. Examples**

The following examples can be useful to check that the program is correctly entered and to understand its usage.

## *4.1 Example 1*

Find two nearby roots of the transcendental equation:  $e^x - 5x + 3 = 0$ 

In **PRGM** Mode, enter the following 9-step program to define  $f(x)$ :

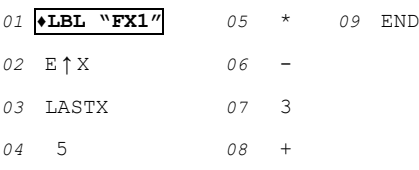

In **RUN** Mode, first set **FIX 7** for maximum accuracy and then first call the interactive version of *Root Finder (RF)* with initial guess *1*, then call the non-prompting one *(RFP)* with guess 2 to find the second nearby root:

FIX 7

XEQ "RF" *NAME?* "FX1" [R/S] *X0? 1* [R/S] *1.4688293 (1st root, internally accurate to 9 places) 2* XEQ "RFP" *1.7437520 (2 nd root, also internally accurate to 9 places; calling RFP saves the unneeded prompts)* *4.2 Example 2* Find a double root of the quadratic equation:  $x^2 - 4x + 4 = 0$ 

In **PRGM** Mode, enter the following 9-step program to define  $f(x)$ :

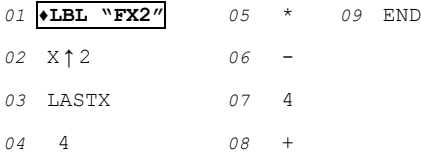

In **RUN** Mode, still using **FIX 7** for maximum accuracy, call the interactive version of *Root Finder* with initial guess *1* to find the double root:

XEQ "RF" *NAME?* "FX2" [R/S] *X0? 1* [R/S] *1.9999908 (double root, accurate to 6 places)*

Double roots can usually be found to only 5-6 places in 10-digit machines, but *f(1.9999908) is 0* to 10 places.

*4.3 Example 3* Find a real root of the quadratic equation:  $x^2 + 1 = 0$ 

In **PRGM** Mode, enter the following 5-step program to define  $f(x)$ :

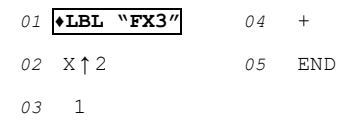

In **RUN** Mode, still using **FIX 7** for maximum accuracy, call the interactive version of *Root Finder* with initial guess *0* to attempt to find a real root:

XEQ "RF" *NAME?* "FX3" [R/S] *X0? 0*[R/S] *-3.***3380759** and *flag 00* is *set.*

This means that the process did *not* converge after 50 iterations, so no root was found, *flag 00* was set and the latest guess *(-3.3380759)* was returned. Actually, this equation has no real roots.

*4.4 Example 4*

Find a root of the equation  $e^x - 2 = 0$ , using 90 as the (very bad) initial guess, to illustrate what happens:

In **PRGM** Mode, enter the following 5-step program to define  $f(x)$ :

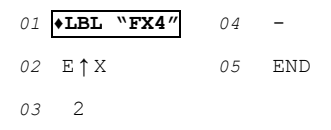

In **RUN** Mode, still using **FIX 7** for maximum accuracy, call the interactive version of *Root Finder* with the (very poor) initial guess *90* to attempt to find the root:

XEQ "RF" *NAME?* "FX4" [R/S] *X0? 90* [R/S] *40.0080372*and *flag 00* is *set.*

This means that the process did *not* converge after 50 iterations, so no root was found, *flag 00* was set and the latest guess *(40.0080372)* was returned, but there *is* a root and the reason it wasn't found is because the initial guess *(90)* is *very* far from the root and the exponential function is nearly vertical at those values. However, with the (also very poor) latest guess still in the display, calling now **"RFP"** (the non-prompting version) *succeeds*:

XEQ "RFP" *0.6931472*and *flag 00* is *clear* so the root *(correct to 10 digits)* was indeed found this time.

## *4.5 Example 5*

Write a program to compute for  $x \ge 1$  the function  $y = \text{LambertW}(x)$ , which is defined implicitly as:  $ye^y = x$ 

In **PRGM** Mode, enter the following programs which define *LambertW* and the equation to solve, respectively :

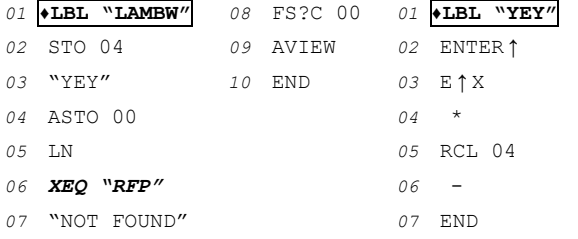

*LAMBW simply stores*  $\boldsymbol{x}$  *<i>in R* $_{04}$ *, the name of the equation*  $\dot{p}$  *in R<sub>00</sub>* ("YEY"), places the initial guess (Ln(x) does fine) *in stack register X, then calls <i>RFP* (the non-prompting *version) to compute the root, y. Upon returning, it checks whether no root was found (flag 00 is set), in which case it shows the message "NOT FOUND"*; else, it simply stops with *fhe value of the root (y) in the display (i.e.: stack register*  $X$ *).* 

In **RUN** Mode, using **FIX** 7 for maximum accuracy, compute *LambertW* for  $x = 1, 2, 3, 10000$ :

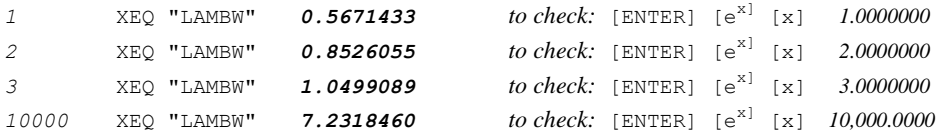

## **Notes**

*1.* If a real root exists *Newton's method* usually converges *quadratically* to it, i.e. once the convergence starts the number of correct digits *doubles* after each iteration, unless the root's multiplicity is >1 in which case the convergence reduces to *linear*.

*2.* Once a root is found, displayed, and execution stops, it's also stored in *R<sup>02</sup>* so that it can be reused in further calculations.

*3.* If evaluating the derivative *f'(x)* ever results in *0*, a *division by 0 error* would ensue, but the program avoids it by using the value *I* instead so that no error arises and the search moves on to another place. This usually happens at a *minimum* of  $f(x)$ .

*4.* If you can use *synthetic instructions*, you may replace registers *R01*, *R<sup>02</sup>* and *R<sup>03</sup>* by registers *M*, *N*, and *O* respectively (i.e.: STO 01 becomes STO M and so on), and insert step *42* CLA just before END to clear the Alpha register before the program ends. After this, program length will be 43 steps *(83 bytes)* and min. *SIZE 001*, thus saving 3 registersfor other uses at no cost.

*5.* This program (**RF**, **RFP**) was duly submitted for inclusion in the **PPC ROM** but it wasn't accepted.

#### **References**

Francis Scheid (1988). *Schaum's Outline of Theory and Problems of Numerical Analysis, 2nd Edition*.

### **Copyrights**

Copyright for this paper and its contents is retained by the author. Permission to use it for non-profit purposes is granted as long as the contents aren't modified in any way and the copyright is acknowledged.